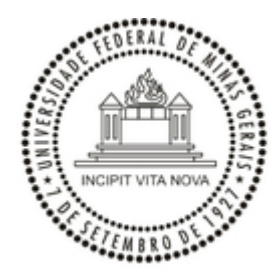

UNIVERSIDADE FEDERAL DE MINAS GERAIS FACULDADE DE CIÊNCIAS ECONÔMICAS

## **EDITAL Nº 216/2024/FACE-DIR-UFMG**

## **ELEIÇÃO PARA MEMBRO DO COLEGIADO DO PROGRAMA DE PÓS-GRADUAÇÃO EM CONTROLADORIA E CONTABILIDADE DA LINHA DE PESQUISA CONTROLADORIA E FINANÇAS.**

A Diretora da Faculdade de Ciências Econômicas da Universidade Federal de Minas Gerais, Professora Kely César Martins de Paiva, no uso de suas atribuições e nos termos dos artigos 20 a 33 do Regimento Geral da UFMG, faz saber, pelo presente Edital, que se encontram abertas as inscrições de candidatos para o cargo de Membro (titular e suplente) do Colegiado do Programa de Pós-Graduação em Controladoria e Contabilidade, linha de pesquisa Controladoria e Finanças, de acordo com o disposto no Art. 55 do Estatuto da Universidade Federal de Minas Gerais e com o artigo 8º, do Regulamento do Programa de Pós-Graduação em Controladoria e Contabilidade, para preenchimento de 1 (um) membro (titular e suplente) da linha de pesquisa Controladoria e Finanças.

Poderão candidatar-se docentes membros do corpo permanente do Programa da Linha de pesquisa Controladoria e Finanças pertencentes ao quadro ativo da UFMG, professores da carreira do magistério superior, em exercício, que satisfaçam as exigências contidas nas Normas Gerais de Pós-Graduação da UFMG e no Regulamento do Programa e que declarem expressamente, por escrito, que, se escolhidos, aceitarão a investidura.

O mandato dos Membros (titular e suplente) eleitos terá início a partir do dia 20 de março de 2024, com duração de 2 (dois) anos, permitida a recondução.

As inscrições serão recebidas pela Secretaria do Programa de Pós-Graduação em Controladoria e Contabilidade por meio do e-mail cepcon@face.ufmg.br, a partir da data da publicação deste Edital até 13:00hs do dia 08 de março de 2024.

A inscrição será formalizada por meio da assinatura do candidato em documento disponibilizado pela Secretaria no Sistema Eletrônico de Informações (SEI), no qual também constará a declaração de aceite ao cargo, caso seja eleito. Esta assinatura deverá ser realizada até às 18:00hs do dia 08 de março de 2024.

A divulgação dos candidatos formalmente inscritos será feita no dia 11 de março de 2024, no site da Faculdade de Ciências Econômicas na internet ([http://www.face.ufmg.br](http://www.face.ufmg.br/)).

O prazo para recursos contra candidatura será encerrado às 17 horas do dia 12 de março de 2024.

A eleição será realizada no dia 14 de março de 2024, no horário de 10 horas às 14 horas, por meio do Sistema de Consultas da UFMG (menu "Consultas Eleitorais" no Minha UFMG).

A apuração será realizada no dia 14 de março de 2024, após o encerramento da eleição, cujo resultado ficará disponível no Sistema de Consultas da UFMG e divulgado no site da Faculdade de Ciências Econômicas na internet (http://www.face.ufmg.br). Serão eleitos os candidatos que receberem a maioria dos votos válidos dos professores permanentes do Programa de Pós-Graduação em Controladoria e Contabilidade da linha de pesquisa em Controladoria e Finanças.

O prazo para recursos contra o resultado da eleição será encerrado às 17 horas do dia 19 de março de 2024.

Belo Horizonte, 07 de fevereiro de 2024.

Profª. Kely Cesar Martins de Paiva

## Diretora da Faculdade de Ciências Econômicas da UFMG

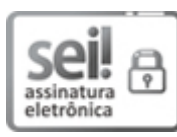

Documento assinado eletronicamente por **Kely Cesar Martins de Paiva**, **Diretor(a) de unidade**, em 07/02/2024, às 18:07, conforme horário oficial de Brasília, com fundamento no art. 5º do [Decreto](http://www.planalto.gov.br/ccivil_03/_Ato2019-2022/2020/Decreto/D10543.htm) nº 10.543, de 13 de [novembro](http://www.planalto.gov.br/ccivil_03/_Ato2019-2022/2020/Decreto/D10543.htm) de 2020.

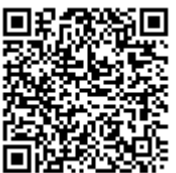

A autenticidade deste documento pode ser conferida no site [https://sei.ufmg.br/sei/controlador\\_externo.php?](https://sei.ufmg.br/sei/controlador_externo.php?acao=documento_conferir&id_orgao_acesso_externo=0) [acao=documento\\_conferir&id\\_orgao\\_acesso\\_externo=0,](https://sei.ufmg.br/sei/controlador_externo.php?acao=documento_conferir&id_orgao_acesso_externo=0) informando o código verificador **3022292** e o código CRC **FAA080E2**.

**Referência:** Processo nº 23072.207439/2024-07 SEI nº 3022292